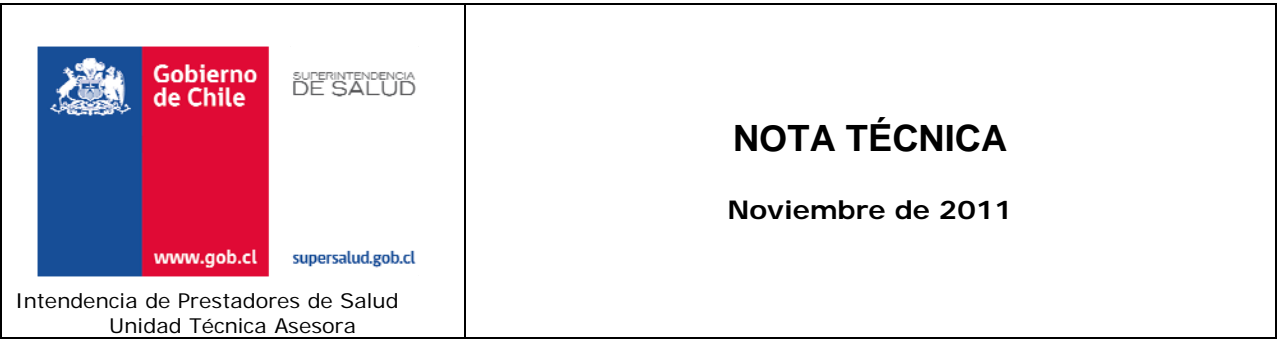

## **Tutorial: Cómo obtener muestras aleatorias utilizando Excel**

Realizar muestreos aleatorios es bastante sencillo si Usted dispone de los registros de pacientes en una planilla Excel. Siga los siguientes pasos:

- 1. Si no lo ha hecho previamente, calcule el tamaño muestral necesario (consulte la monografía: "Manual de muestreo para prestadores"). Para el ejemplo, asumiremos que la muestra que desea extraer es de 20 fichas clínicas.
- 2. Prepare la base de datos (planilla Excel), dejando sólo una línea en la parte superior para los encabezados de las columnas, sin filas en blanco ni con títulos generales:

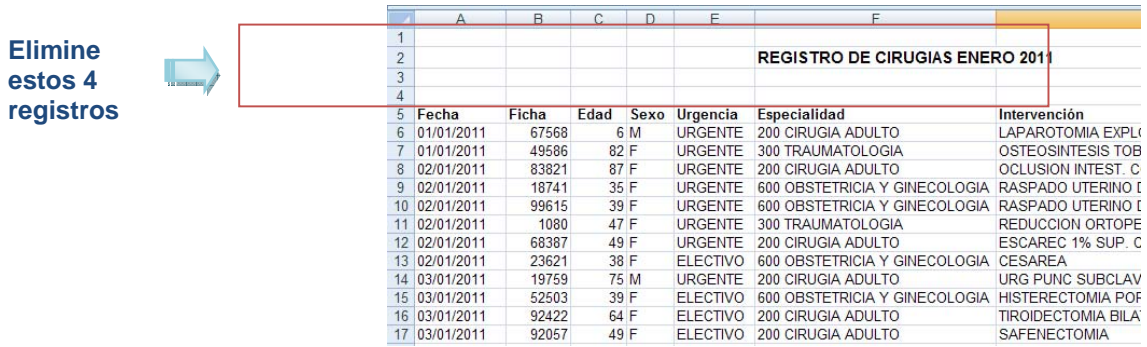

## La planilla debiera verse así:

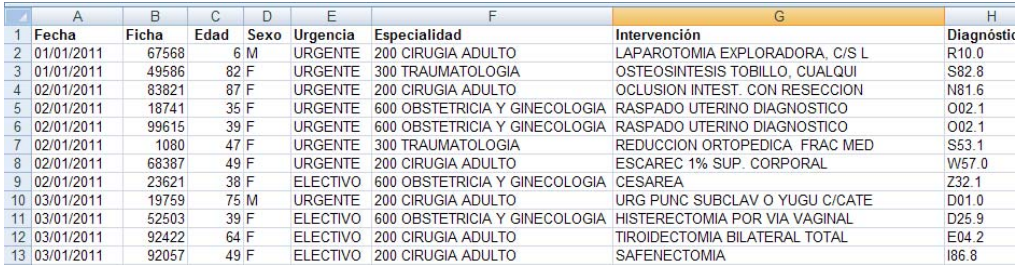

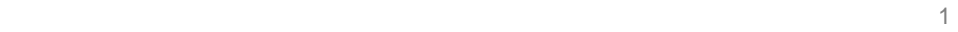

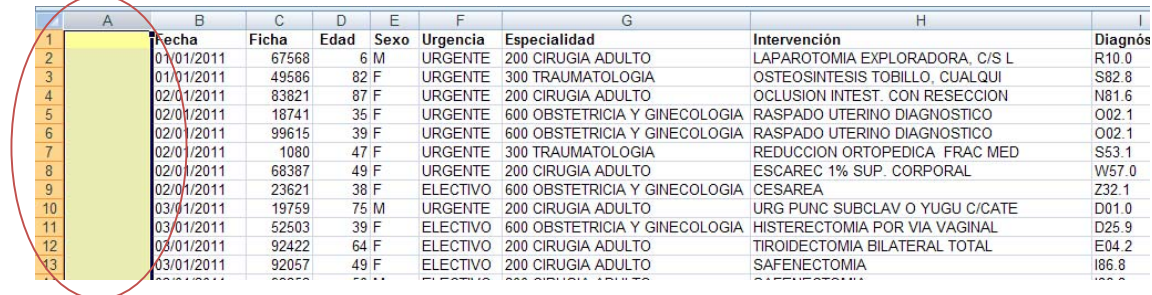

3. Inserte una columna en blanco en el costado izquierdo de la hoja:

4. En la celda A:2, ingrese la función (puede escribirla o usar el menú) "=ALEATORIO()". Al hacer ENTER, aparecerá un número aleatorio entre 0 y 1:

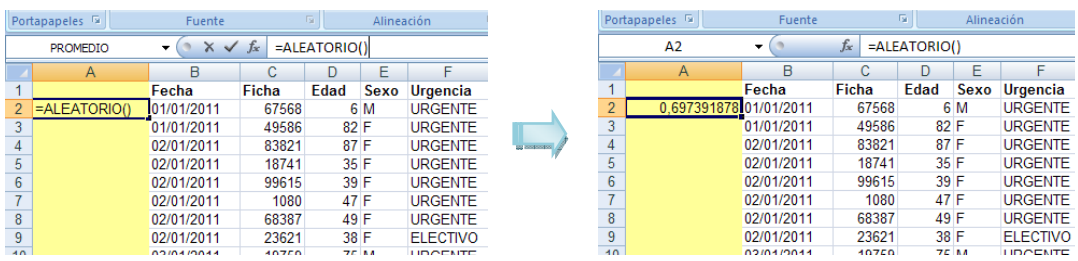

5. Copie ahora la función al resto de la columna, hasta el último de los registros (para ello, ponga el mouse sobre la celda A:2, desplácelo hasta la esquina inferior derecha de la celda hasta que aparezca una cruz, y avance hacia abajo manteniendo el botón oprimido (NOTA: El número de la celda A:2 se modificará al realizar esta operación, no se preocupe por ello):

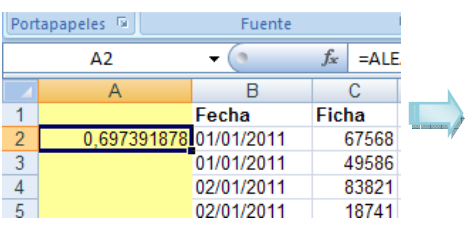

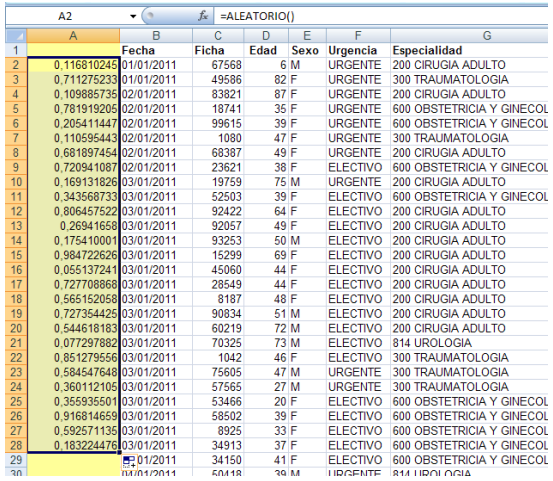

6. Debemos transformar ahora los números aleatorios que aparecieron en la columna "A" en valores fijos. Para ello, seleccione la columna completa, y utilice los comandos "Copiar", y "Pegar valores" (o "Pegado especial…" y luego "Valores"):

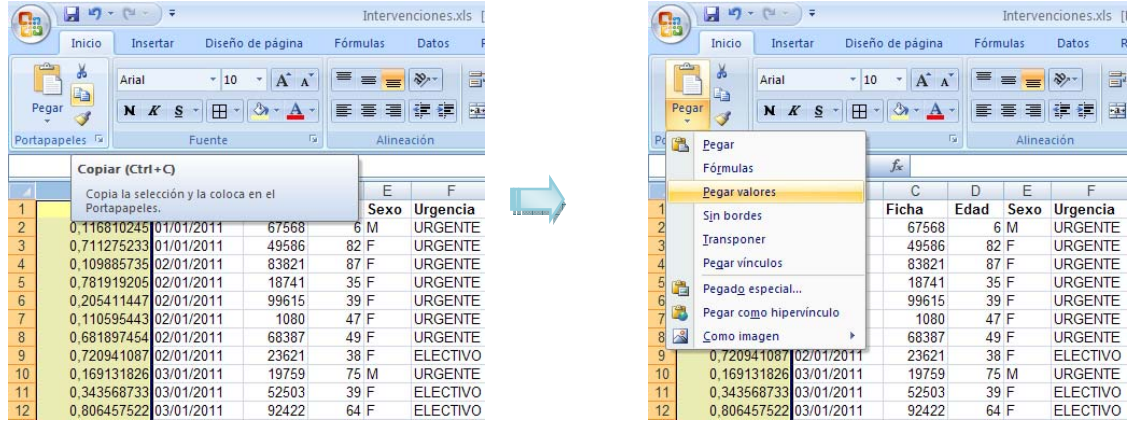

7. Ubique esta vez el cursor en la celda A:1, y mediante la función "Ordenar", reordene todos los registros, usando la columna "A" como referencia, de menor a mayor (en Excel 2007, bastará que oprima el botón  $\left[\frac{\frac{1}{2}I}{2}\right]$ :

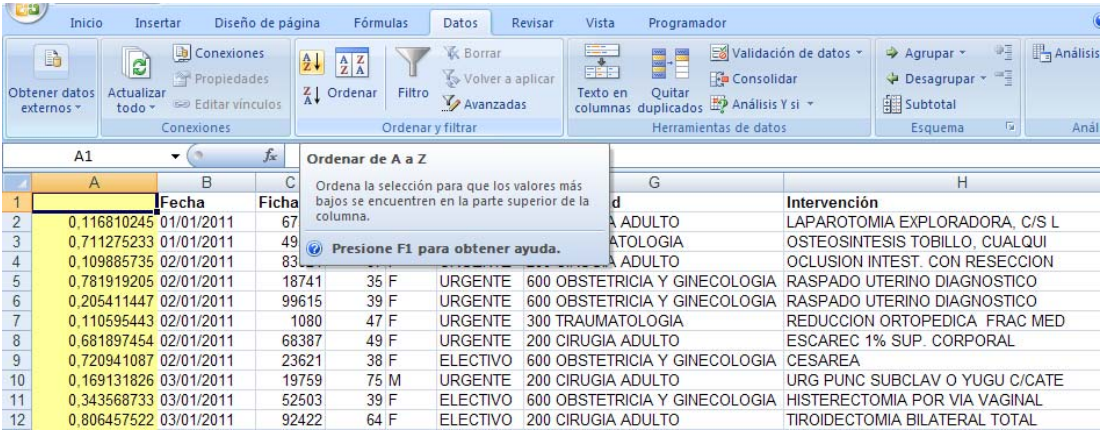

8. Los registros quedarán ordenados según los valores de los números aleatorios de la columna A. Para obtener su muestra, sólo tiene que seleccionar los primeros *n* registros que corresponden al tamaño de la muestra. En nuestro ejemplo, tendría que extraer los primeros 20 casos:

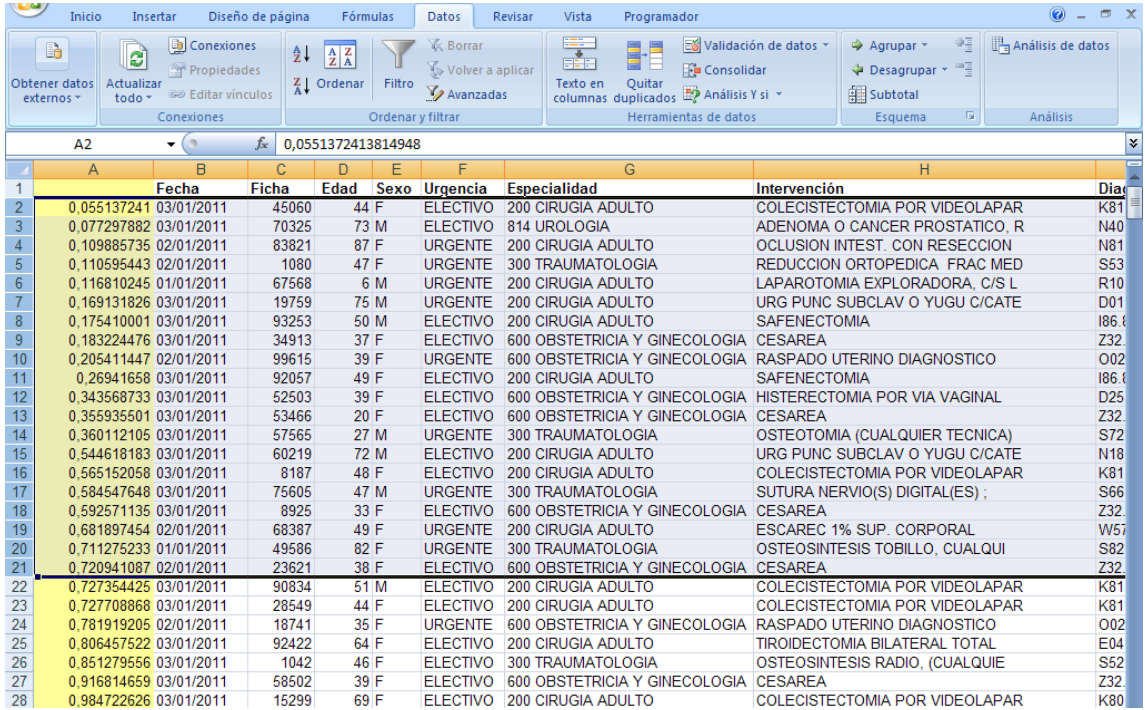

Preparado por: Miguel Araujo A.

a ka